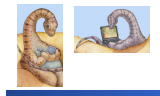

Maria Hybinette, UGA

tte, UGA

Maria Hybinette, UGA

# **Dinosaurs? & Dinosaur Wars**

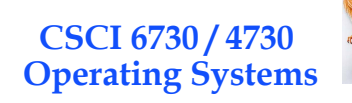

**Operating Systems Overview** 

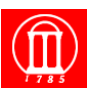

*Frederick P. Brooks' Mythical Man-Month (1975). Description of the software crises - likens large scale programming to a tarpit*

*No scene from prehistory is quite so vivid as that of the mortal struggles of*  great beasts in the **tar** pits. In the mind's eye one sees **dinosaurs**,<br>mammoths, and saber toothed tigers struggling against the grip of the **tar**.<br>The fiercer the struggle, the more entangling the **tar**, and no beast is

*Large-scale programming has over the past decade been such a tar pit, and many great and powerful beasts have thrashed violently in it. Most have emerged with running systems - few have met goals, schedules, and budgets.* 

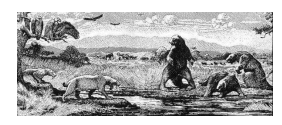

Maria Hybinette, UGA

ette, UGA

## **Outline & Questions**

- ! **What is an Operating Systems (OS)?**
- ! **What does an OS do?**
- ! **What is an OS and what is it not?**
- ! **How do I run an OS?**
- ! **How does an Operating System run?**
- ! **What is the basic structure?**
- ! **Computer System Component Architecture**

C.R.Knight, Mural of La Brea **Tar** Pits. Los Angeles County Natural History Museum.!"

#### **Questions?**

- ! **What are the major operating system components?**
- ! **What are basic computer system organizations?**
- ! **How do you communicate with the operating systems?**
- ! **What services are (need to be) provided?**

#### **Poll?**

- ! **What desktop/laptop OS do you have?**
- ! **Which desktop/laptop OSs are you familiar with?**
- ! **What do you think the market share (%) is (portion of different ODs)?**

# **Popularity: The OS Market Share**

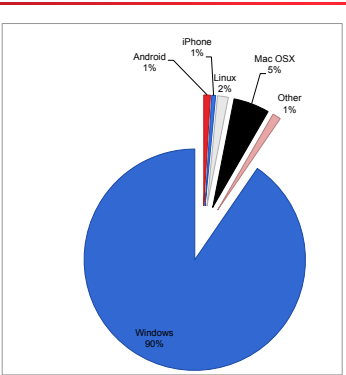

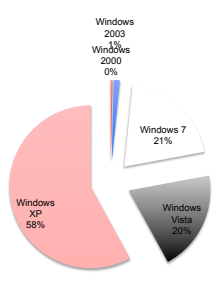

**Based on page views : July 2010** 

Maria Hybinette, UGA **http://www.w3counter.com/globalstats.php**  6

2

4

# *What* **is an Operating System?**

- ! **A hardware manager**
- ! **A program that acts as an intermediary between a user of a computer and the computer hardware.** 
	- » **Execute user programs and make solving user problems easier.**
- ! **Operating system goals:** 
	- » **Make the computer system convenient to use.**
	- » **Use the computer hardware in an efficient manner.**
	- » **Combination of the above.**

Maria Hybinette, UGA

» **Handhelds (convenience), Mainframes/Servers (efficiency)** 

#### *Where* **is the OS? Computer System Layers**

#### *Computer system can be divided roughly in four components:*

 $\bullet$  **Hardware** 

Maria Hybinette, UGA

- ! **Operating system**
- ! **Application programs**
- 

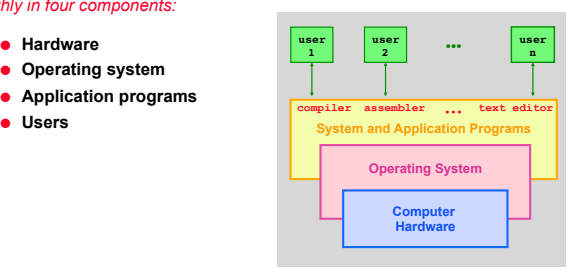

8

# **Computer System Layers**

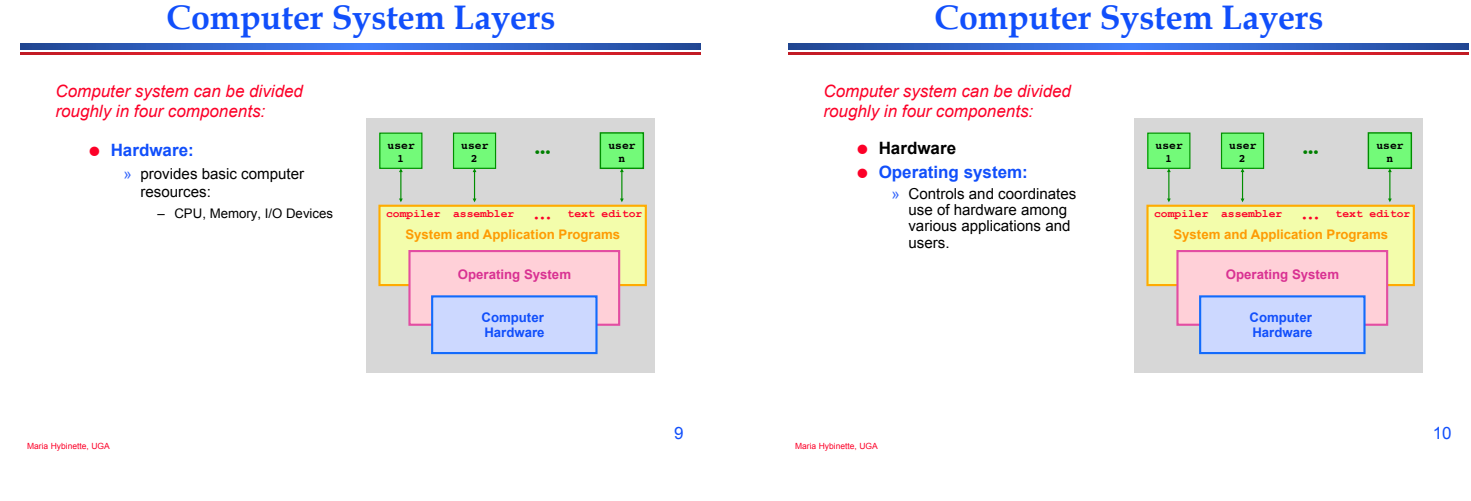

7

# **Computer System Layers**

*Computer system can be divided roughly in four components:* 

! **Hardware** 

Maria Hybinette, UGA

- ! **Operating system**
- ! **Application programs**

» define the ways in which the system resources are used to solve the computing problems of the users

– Word processors, compilers, web browsers, database systems, video games

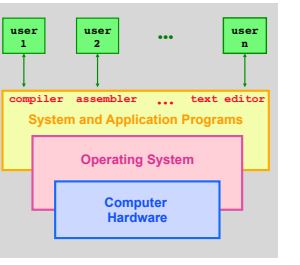

# **Computer System Layers**

#### *Computer system can be divided roughly in four components:*

- ! **Hardware**
- ! **Operating system**
- ! **Application programs**
- ! **Users** 
	- » People, machines, other computers

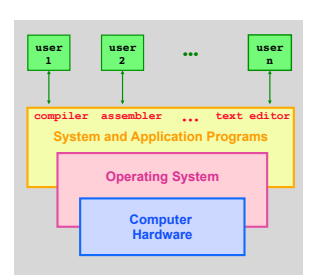

Maria Hybinette, UGA

# **Computer System Layers**

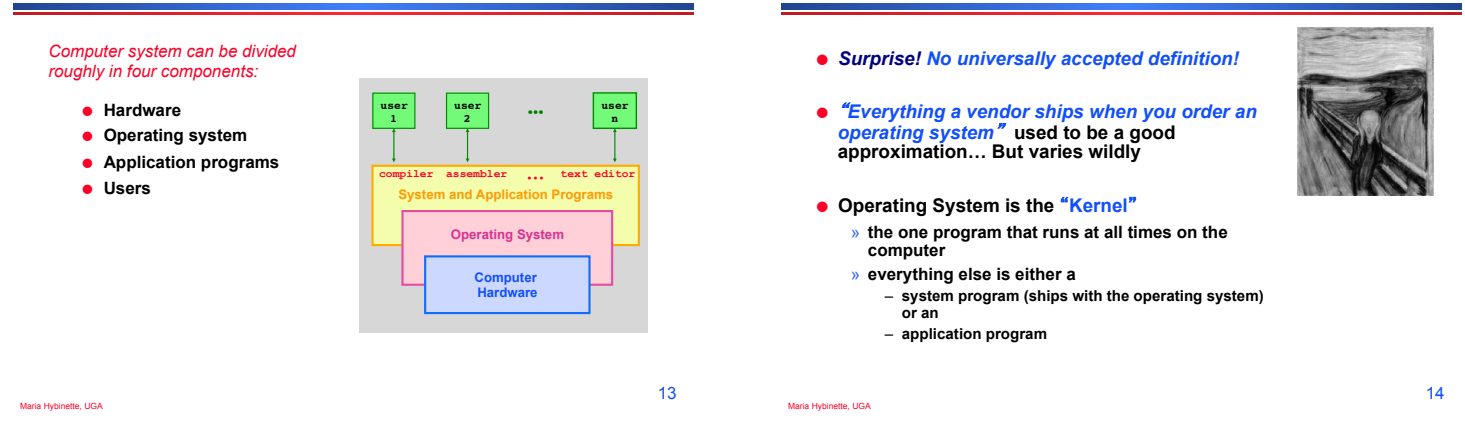

# *What* **Does Operating Systems Do?**

- ! **A Space/Time Controller**
- ! **[Space] It** *allocates resources*
	- » **Manages all resources**

Maria Hybinette, UGA

- » **Decides between conflicting requests for efficient and fair resource use**
- ! **[Time] It** *controls execution of running programs (processes)* 
	- » **Controls execution of programs to prevent errors and improper use of the computer**

15

# **Overview: The Computer Startup Process**

*What* "**Makes up**" **the Operating System?** 

- ! **A** *bootstrap program* **(initial program) is loaded at power-up or reboot (it itself is called by an instruction at a specific**  ʻ**known address**'
	- » **Stored in firmware in ROM/ EEROM**
	- » **Stored on a chip on the mother board (**ʻ**parent board**'**)**
- ! **Initializes all aspects of system**
- ! **At some later point the operating system kernel is loaded (e.g., from disk) and starts execution**
- **Maria Hybinette, Quitput System or BIOS.** ! **Pentium initial bootstrap program that loads the OS is called the system Basic Input**

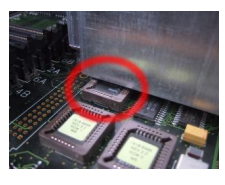

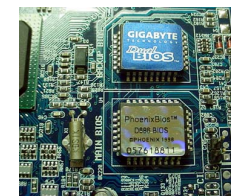

### **Visual of the Time-Line of the Booting Sequence (more detailed)**

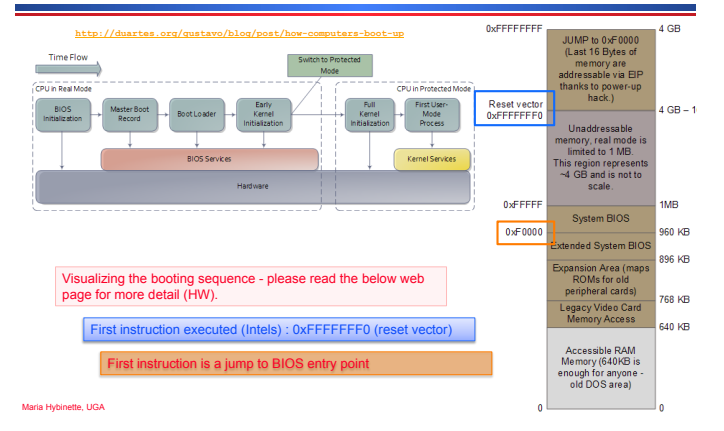

# **CMOS/BIOS Configuration Utility**

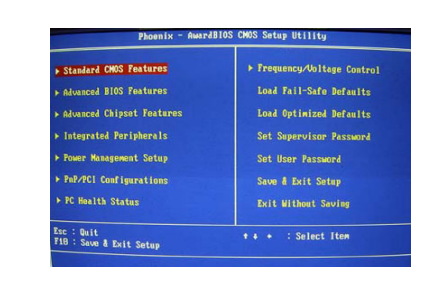

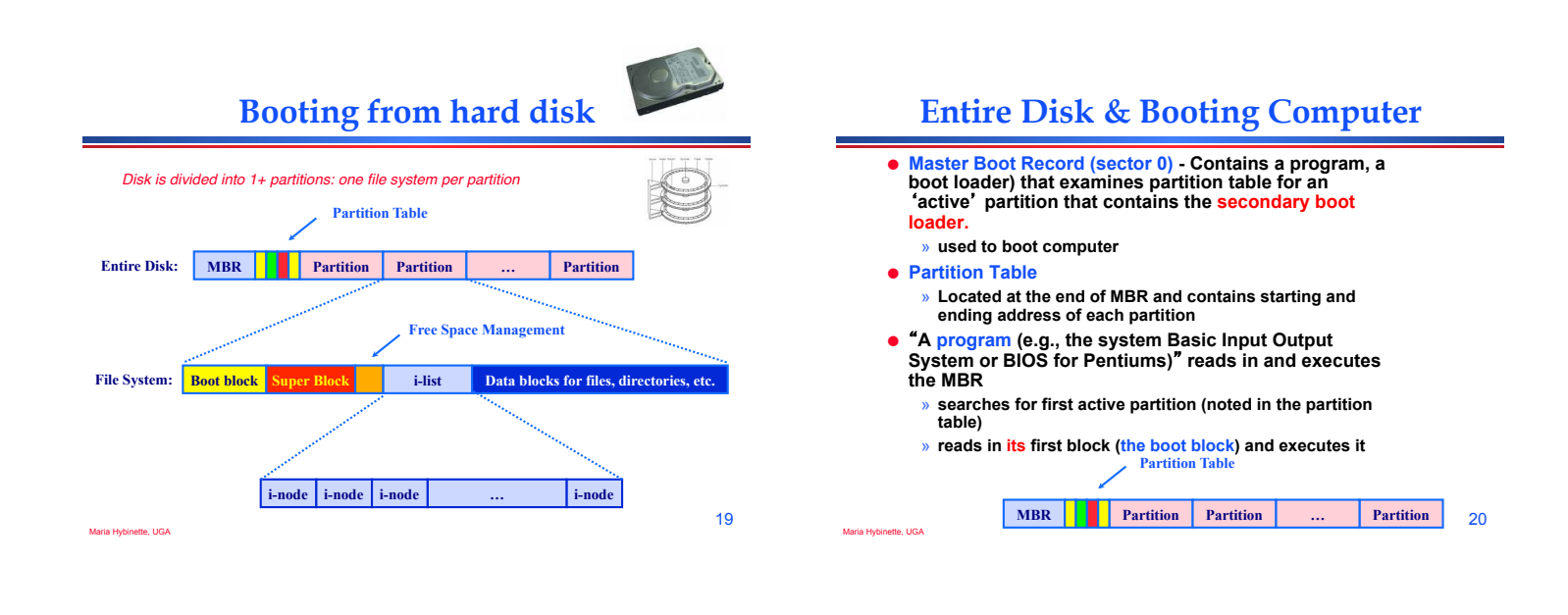

# **Partition Layout**

! **How do devices communicate to the OS? For example telling the OS to (when) check for** 

Maria Hybinette, UGA

**user input?** 

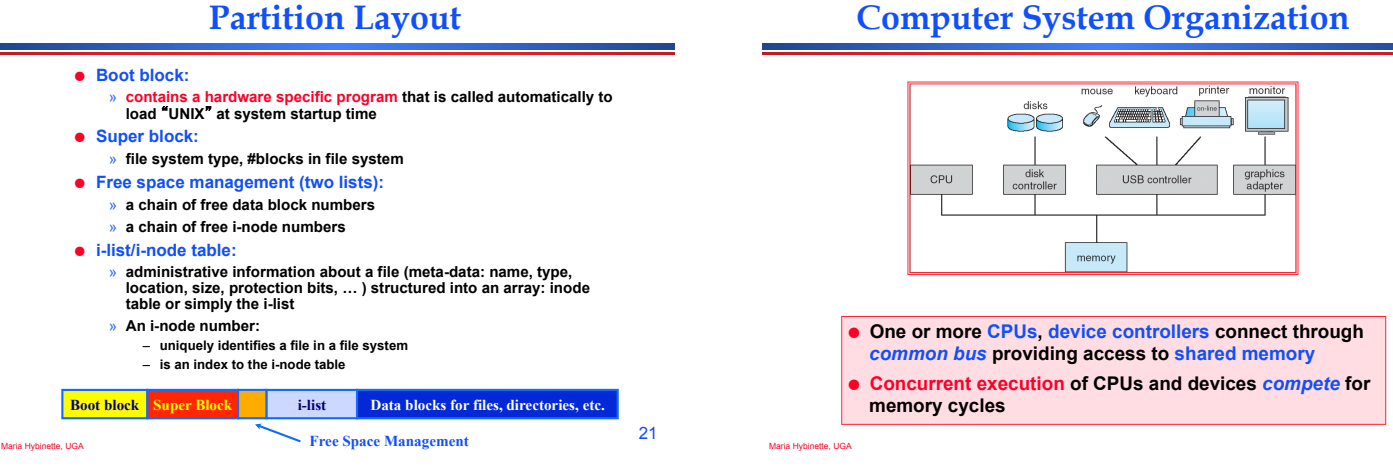

# **Computer System Operations**

- ! **CPU: the processor that perform the actual computation**
- ! **I/O controll/ers:**

Maria Hybinette, UGA

- » **take commands in registers, generate flags and interrupts**
- » **each device controller** 
	- **is in charge of a particular device type**
	- **has a** *local buffer for I/O*
	- **Examples: audio output device, mouse input, disk I/O.**
- **e** CPU moves data from/to main memory to/from local **buffers.**
- ! **I/O is from the device to local buffer of controller.**
- ! **Device controller informs CPU that it has finished its operation by causing an** *interrupt***.**

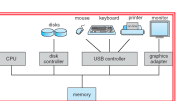

#### **Communication: Interrupts**

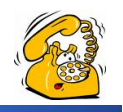

25

*An interrupt is a signal to the processor to temporarily suspend execution because some system event needs handling (alert!).* 

- ! **Occurrence of an event is** *signaled* **by interrupts either by software or hardware** 
	- » **A** *trap* **is a software-generated interrupt caused either by an error or a user request.**
- ! **Modern operating systems are** *interrupt driven.*

Maria Hybinette, UGA

Maria Hybinette, UGA

Maria Hybinette, UGA

! *OS Stops what it is doing, preserve the current state and then handles the interrupt (=overhead) .*

# **Terminology**

- ! **Uni-programming**
- $\bullet$  **Multi-programming**
- $\bullet$  **Multiprocessing**
- $\bullet$  **Multithreading**
- $\bullet$  **Multitasking**

Maria Hybinette, UGA

**Uni-programming** 

#### ! **One process [in memory] at one time**

» **Looking ahead – doesn't need memory protection of other processes. [OS is protected from processes by checking addresses used buy the process]** 

# **Multi-programming**

#### *Multiprogramming needed for efficiency*

- ! **Single user cannot keep CPU and I/O devices busy at all times**
- ! **Multiprogramming organizes jobs (code and data) so CPU always has one to execute**
- ! **A subset of total jobs in system is kept in memory**
- **.** One job selected and run via job **scheduling**
- ! **When it has to wait (for I/O for example), OS switches to another job**

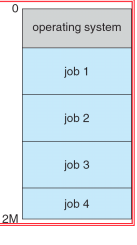

26

memory layout

28

27

#### **User View:**  *Timesharing* **(Multitasking)**

*Timesharing (multitasking) is logical extension in which CPU switches jobs so frequently that users can interact with each job while it is running, creating interactive computing* 

- ! **Response time should be < 1 second**
- ! **Each user has at least one program executing in memory** !**process**
- If several jobs ready to run at the same time  $\Rightarrow$  CPU **scheduling**
- ! **If processes don**'**t fit in memory, swapping moves them in and out to run**
- ! **Virtual memory allows execution of processes not completely in memory**

# **Definition of Terms**

! **Uniprogramming** 

ette, UGA

- » *one process at the time.*
- ! **Multiprogramming** 
	- » **multiple processes (with separate address spaces) concurrently on a machine (more on this later)**
- $\bullet$  **Multiprocessing** 
	- » **running programs on a machine with multiple processors.**
- $\bullet$  **Multithreading** » **multiple threads per** *address space (later)***.**
- $\bullet$  **Multitasking**

Maria Hybinette, UGA

» **a single user can run multiple processes.** 

#### **Storage Structure**

- ! **Main memory only large storage media that the CPU can access directly.**
- ! **Secondary storage extension of main memory that provides large nonvolatile storage capacity.**

## **Storage Structure & Hierarchy**

- ! **Storage systems organized in hierarchy.**  » **Speed**  » **Cost** 
	- » **Volatility**

Maria Hybinette, UGA

! *Caching* **– copying information into faster storage system; main memory can be viewed as a last** *cache* **for secondary** 

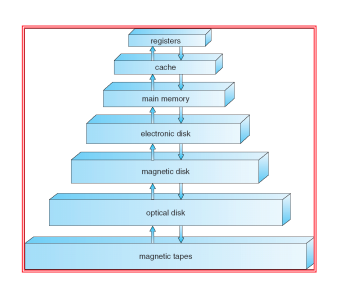

32

34

# **An Operating System**'**s Core Tasks**

**Process Management Activities** 

! **Creating and deleting both user and system** 

*The operating system is responsible for the following activities in connection with process management:* 

! **Providing mechanisms for process synchronization**  ! **Providing mechanisms for process communication**  ! **Providing mechanisms for deadlock handling** 

! **Suspending and resuming processes** 

- ! **Process Managements**
- ! **Memory Managements**
- ! **File Managements**

Maria Hybinette, UGA

Maria Hybinette, UGA

- ! **I/O System Managements**
- **Protection System**

#### **Process Management**

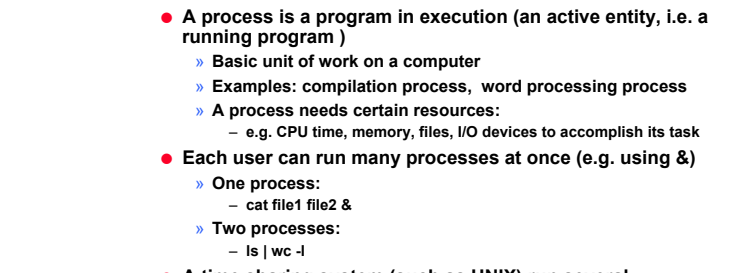

! **A time sharing system (such as UNIX) run several processes by multiplexing between them** 

33

35

31

# **Memory Management**

- ! **Programs become processes when they are loaded into memory and start executing.** 
	- » **All data in memory before and after processing**
- » **All instructions in memory in order to execute**  ! **Memory management determines what is in**
- **memory when**
- » **Optimizing CPU utilization and computer response to users**
- ! **Memory management activities**  » **Keeping track of which parts of memory are currently being used and by whom** 
	- » **Deciding which processes (or parts thereof) and data to move into and out of memory**
	- » **Allocating and deallocating memory space as needed**
- Maria Hybinette, UGA

ette, UGA

**Memory Partitions Job 1 Job 2 Job 3 Operating System** 

Maria Hybinette, UGA

**processes** 

### **File Management**

- ! **OS provides uniform, logical view of information storage**  » **Abstracts physical properties to logical storage unit** 
	- A File : OS maps logical files to physical devices
	- » **Each medium is controlled by device (i.e., disk drive, tape**
	- **drive)**
	- **Varying properties include access speed, capacity, data-transfer rate, access method (sequential or random)**
- ! **File-System management** 
	- » **Files usually organized into directories**
	- » **Access control on most systems to determine who can access**
	- **what**  » **OS activities include**

Maria Hybinette, UGA

- **Creating and deleting files and directories**
- **Primitives to manipulate files and dirs**
- 
- **Mapping files onto secondary storage**
- **Backup files onto stable (non-volatile) storage media**

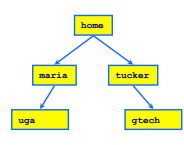

#### **Mass-Storage Management**

- ! **Main memory is volatile and limited in size**  » **Use disks to store** ʻ**overflow**' **and data that needs to be persistent.**
- ! **Disks are** *slower* **than main memory and processors**  » **Entire speed of computer operation hinges on disk subsystem and its algorithms**
- ! **OS mass storage management activities:** 
	- » **Free-space management**
	- » **Storage allocation**
	- » **Disk scheduling**
- **.** Some storage need not be fast
- » **Tertiary storage includes optical storage, magnetic tape**
- » **Still must be managed**
- » **Varies between WORM (write-once, read-many-times) and RW (read-write)**

Maria Hybinette, UGA

# **I/O Subsystem Management**

- **. One purpose of OS is to hide peculiarities of hardware devices from the user**
- ! **I/O subsystem responsible for** 
	- » **Memory management of I/O including** 
		- **buffering (storing data temporarily while it is being transferred),**
		- **caching (storing parts of data in faster storage for**  perform
		- **spooling (the overlapping of output of one job with input of**
		- **other jobs)**
	- » **General device-driver interface**
	- » **Drivers for specific hardware devices**

Maria Hybinette, UGA

Maria Hybinette, UGA

**Protection and Security** 

- ! **Protection any mechanism for controlling access of processes or users to resources defined by the OS**
- ! **Security defense of the system against internal and external attacks** 
	- » **Huge range, including denial-of-service, worms, viruses, identity theft, theft of service**
- ! **Systems generally first distinguish among users, to determine who can do what** 
	- » **User identities (user IDs, security IDs) include name and associated number, one per user**
	- » **User ID then associated with all files, processes of that user to determine access control**
	- » **Group identifier (group ID) allows set of users to be defined and controls managed, then also associated with each process, file**
	- » **Privilege escalation allows user to change to effective ID with more rights**

39

Maria Hybinette, UGA

Maria Hybinette, UGA

- **Computing Environments (Cont.)**
- ! **Client-Server Computing** 
	- » **Dumb terminals supplanted by smart PCs** 
		- » **Many systems now servers, responding to requests generated by clients** 
			- **Compute-server provides an interface to client to request services (i.e. database)**
			- **File-server provides interface for clients to store and retrieve files**

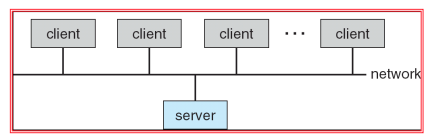

- $\bullet$  **Traditional computer** 
	- » **Blurring over time**
	- » **Office environment** 
		- **PCs connected to a network, terminals attached to mainframe or minicomputers providing batch and timesharing**

**Computing Environments** 

- **Now portals allowing networked and remote systems**
- **access to same resources**
- » **Home networks** 
	- **Used to be single system, then modems**
	- **Now firewalled, networked**

38

### **Peer-to-Peer Computing**

- ! **Another model of distributed system**
- ! **P2P does not distinguish clients and servers** 
	- » **Instead all nodes are considered peers**
	- » **May each act as client, server or both**
- ! **Node must join P2P network** 
	- » **Registers its service with central lookup service on network, or**
	- » **Broadcast request for service and respond to requests for service via discovery protocol**
- ! **Examples include Napster and Gnutella**

# **Web-Based Computing**

- ! **Web has become ubiquitous**
- ! **PCs most prevalent devices**
- ! **More devices becoming networked to allow web access**
- ! **New category of devices to manage web traffic among similar servers: load balancers**
- ! **Use of operating systems like Windows 95, client-side, have evolved into Linux and Windows XP, which can be clients and servers**

**Summary** 

- ! **An Operating System (from here on OS) is a software (a program) that performs two functions:** 
	- » **it extends the** "**use**" **of the computer hardware and**
	- » **it manage the computer system resources**

#### **Resources**

- ! **http://en.wikipedia.org/wiki/Booting**
- ! **http://www.bbc.co.uk/news/technology-11430069?ref=nf**
- ! **Read Chapters 1 & 2 Book**

Maria Hybinette, UGA

45

43

Maria Hybinette, UGA

Maria Hybinette, UGA

46